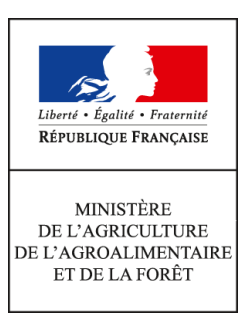

**Secrétariat général Service des ressources humaines Sous-direction mobilité, emplois,carrières Mission des systèmes d'information des ressources humaines 78, rue de Varenne 75349 PARIS 07 SP**

**Note de service**

**SG/SRH/SDMEC/2016-234**

**17/03/2016**

**Suivi par :** Stéphanie FRUGERE, Francis TCHEPANVO KUEMO

**Date de mise en application :** Immédiate **Diffusion : Tout public** 

**Date limite de réponse :** 30/06/2016

# **Nombre d'annexes :** 1

**Objet :** Gestion des comptes épargne-temps (CET) dans Agorha – création et initialisation des compteurs.

**Résumé :** Cette note de service présente le nouveau module de gestion des comptes épargne-temps (CET) du système d'information des ressources humaines (SIRH) Agorha. Les gestionnaires de proximité peuvent créer et initialiser les compteurs des agents dont la paie est assurée par le ministère de l'agriculture, de l'agroalimentaire et de la forêt (MAAF).

# **Textes de référence :**

- Décret n° 2002-634 du 29 avril 2002 portant création du compte épargne-temps dans la fonction publique de l'Etat ;

- Décret n° 2008-1136 du 3 novembre 2008 modifiant le décret n° 2002-634 du 29 avril 2002 portant création du compte épargne-temps dans la fonction publique de l'Etat et dans la magistrature et indemnisant des jours accumulés sur le compte épargne-temps des agents de la fonction publique de l'Etat et des magistrats de l'ordre judiciaire ;

- Décret n° 2009-1065 du 28 août 2009 modifiant certaines dispositions relatives au compte épargne-temps dans la fonction publique de l'Etat et dans la magistrature ;

- Arrêté du 28 août 2009 pris pour l'application du décret n° 2002-634 du 29 avril 2002 modifié portant création du compte épargne-temps dans la fonction publique de l'Etat et dans la magistrature ;

- Note de service SG/SRH/SDDPRS/N2009-1244 du 12 novembre 2009 relative à la réforme du compte épargne-temps, rectifiée par la note de service SG/SRH/SDDPRS/N2009-1246 du 19 novembre 2009 ; - Note de service SG/SRH/SDMEC/N2013-1175 du 22 octobre 2013 relative au recensement des compteurs des comptes épargne-temps (CET) au titre de l'année 2012 des agents rémunérés par le ministère de l'agriculture, de l'agroalimentaire et de la forêt (MAAF).

**Mots-clés :** compte épargne-temps – CET – initialisation compteurs – Agorha – SIRH.

## **Destinataires d'exécution :**

Missions des affaires générales des services d'administration centrale ;

Directions départementales interministérielles ;

Directions régionales de l'alimentation, de l'agriculture et de la forêt ;

Directions de l'alimentation, de l'agriculture et de la forêt ;

Établissements publics locaux d'enseignement et de formation professionnelle agricole ;

Établissements de l'enseignement supérieur ;

Autres structures relevant du ministère chargé de l'environnement.

## **1. Présentation générale du nouveau module de gestion des comptes épargne-temps (CET) dans Agorha**

Les travaux de modernisation du système d'information des ressources humaines (SIRH) du MAAF incluent la mise en service d'un nouveau module Agorha, dédié à la gestion des comptes épargne-temps (CET).

Ce module a été testé avec succès en novembre 2015 par un panel d'utilisateurs issus des directions départementales interministérielles, des directions régionales de l'alimentation, de l'agriculture et de la forêt et de l'administration centrale du MAAF.

Ce nouveau module, destiné en priorité aux gestionnaires de proximité, ne se substitue pas aux différents outils de gestion du temps utilisés dans les différents services. Il s'agit d'un outil qui permettra, à terme, de gérer, de manière harmonisée, l'alimentation et l'utilisation des CET et de formaliser des exploitations statistiques. Il comprendra à terme l'ensemble des fonctionnalités suivantes :

- création des CET dans Agorha, et initialisation ou mise à jour des différents compteurs qui les composent (compteur CET 2002 et compteur CET 2009) ;
- alimentation des CET en fin d'année ;
- information annuelle des agents sur l'état de leur compte ;
- utilisation des jours déposés sur le CET :
	- saisie des demandes d'utilisation des jours déposés sur le CET sous forme de congés ;
	- saisie des demandes d'indemnisation des jours figurant sur le CET ;
	- saisie des demandes de versement des jours déposés sur le CET au régime de retraite additionnelle de la fonction publique (RAFP) :
- suivi des compteurs CET des agents du service (production d'états individuels ou collectifs normalisés).

La fonctionnalité « création des CET et initialisation des compteurs » du module Agorha a été mise en service le 9 mars 2016.

## **2. Création et initialisation des CET**

## 2.1. Agents concernés

Il est demandé aux structures concernées de saisir, dans le nouveau module Agorha de gestion des CET, les compteurs des agents dont la paie est assurée par le MAAF. Il s'agit notamment des agents appartenant à un corps relevant du MAAF employés par le MAAF ou par le ministère chargé de l'environnement, des agents appartenant à un corps relevant du ministère chargé de l'environnement employés par le MAAF, des agents du corps interministériel des attachés d'administration de l'État employés par le MAAF.

Les compteurs des agents qui disposent d'un CET 2009 peuvent être initialisés.

Pour des raisons techniques, le compteur des agents qui ne disposent que d'un CET 2002 ne peut pas être initialisé pour le moment.

Cette initialisation permettra d'utiliser pleinement les nouvelles fonctionnalités du module CET qui seront mises en service prochainement, en vue de l'alimentation des compteurs CET au 31 décembre 2016 et de la saisie, en janvier 2017, des choix d'utilisation des jours déposés sur le CET.

## 2.2. Modalités d'initialisation des compteurs

Pour faciliter l'initialisation des compteurs, les informations correspondant à l'année 2012, collectées lors du recensement effectué par la note de service SG/SRH/SDMEC/N2013-1175 du 22 octobre 2013, ont été intégrées dans Agorha. Dans ce cas, le compte CET est déjà créé et il convient simplement d'actualiser les compteurs pour tenir compte des changements intervenus depuis ce recensement.

Si aucune information n'a été collectée précédemment, le CET de l'agent n'existe pas dans Agorha. Il doit être créé et les différents compteurs doivent être initialisés à partir des données détenues localement.

L'initialisation des compteurs doit être réalisée avant le 30 juin 2016.

Un extrait du guide utilisateur correspondant à la procédure de création et d'initialisation des compteurs CET dans Agorha est disponible en annexe.

Il est également disponible sur le portail Agorha gestionnaire à l'adresse suivante : <http://gestion.agorha.agriculture.gouv.fr/Documentation-utilisateur>

\* \* \*

La présente note de service entre en application dès sa publication.

*Pour le ministre, et par délégation, Le chef du service des ressources humaines*

*Signé : Jacques CLEMENT*

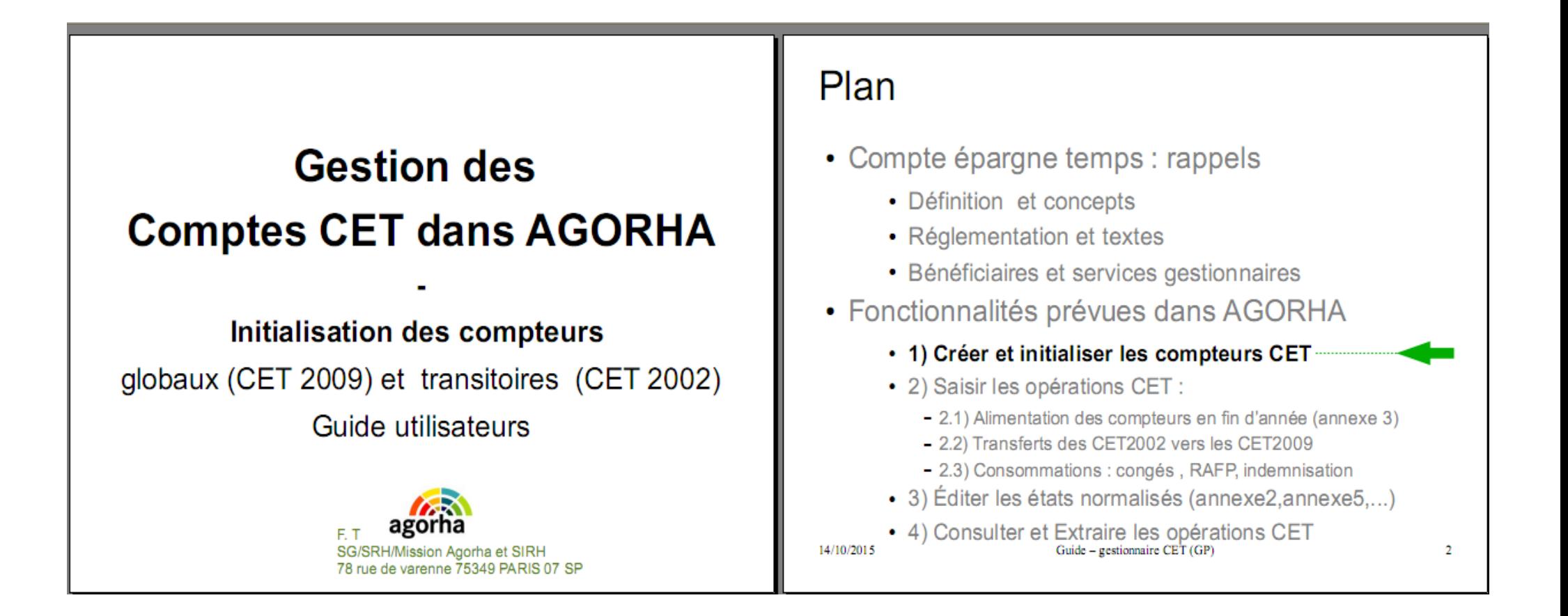

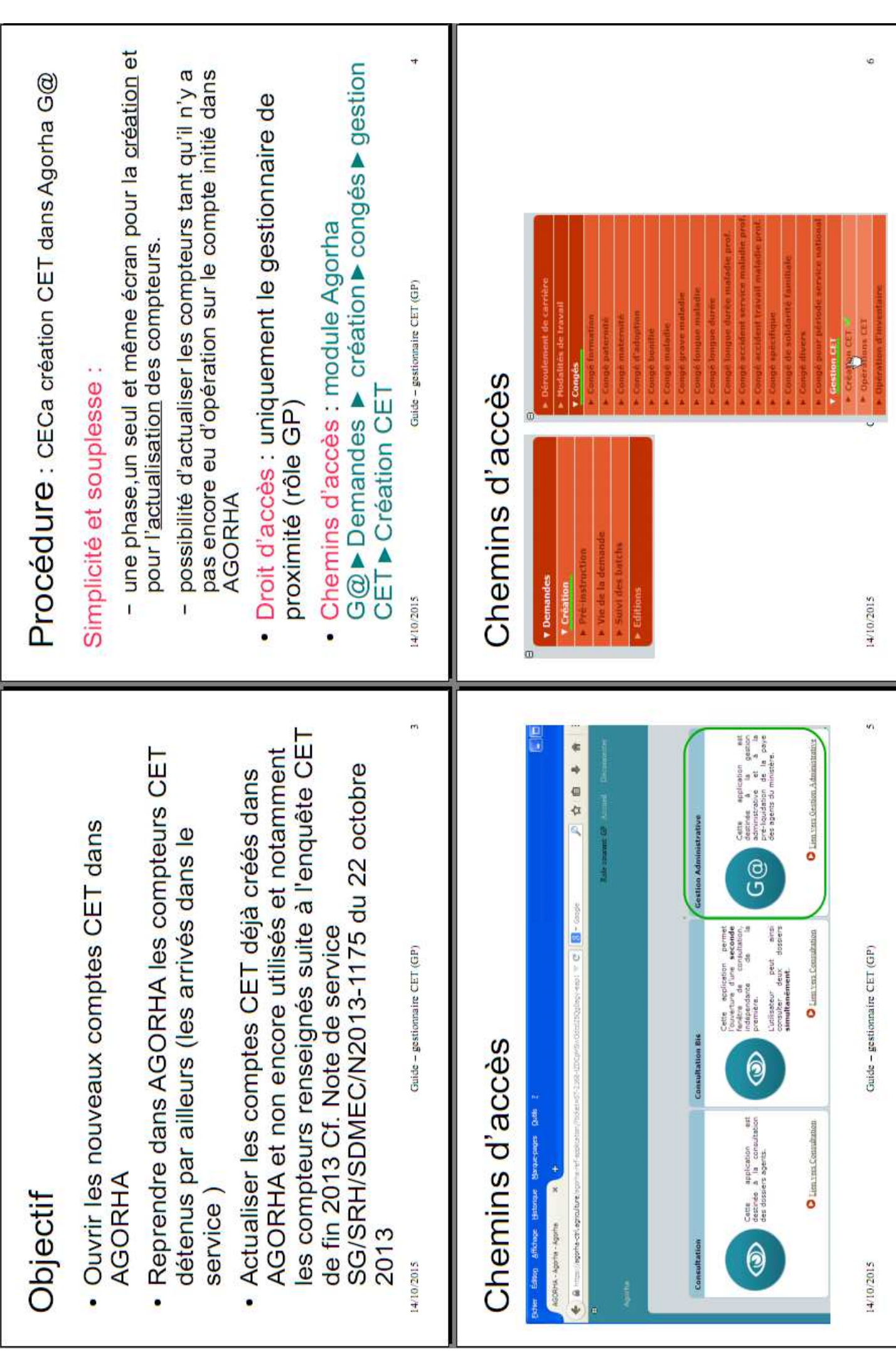

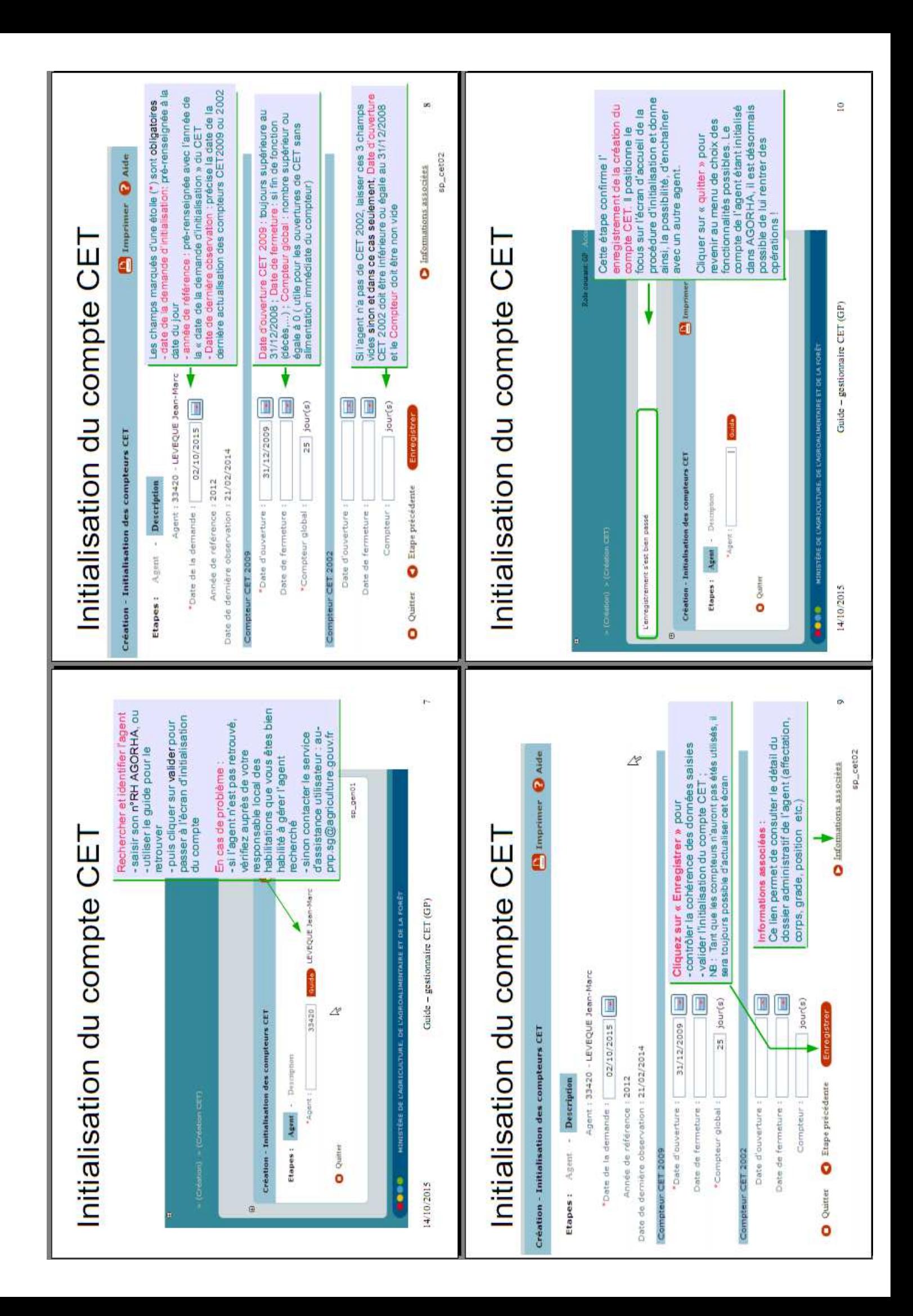